## Account alarm: Configure in just a few steps

www.sparkasse-kehl.de

Sparkasse Hanauerland

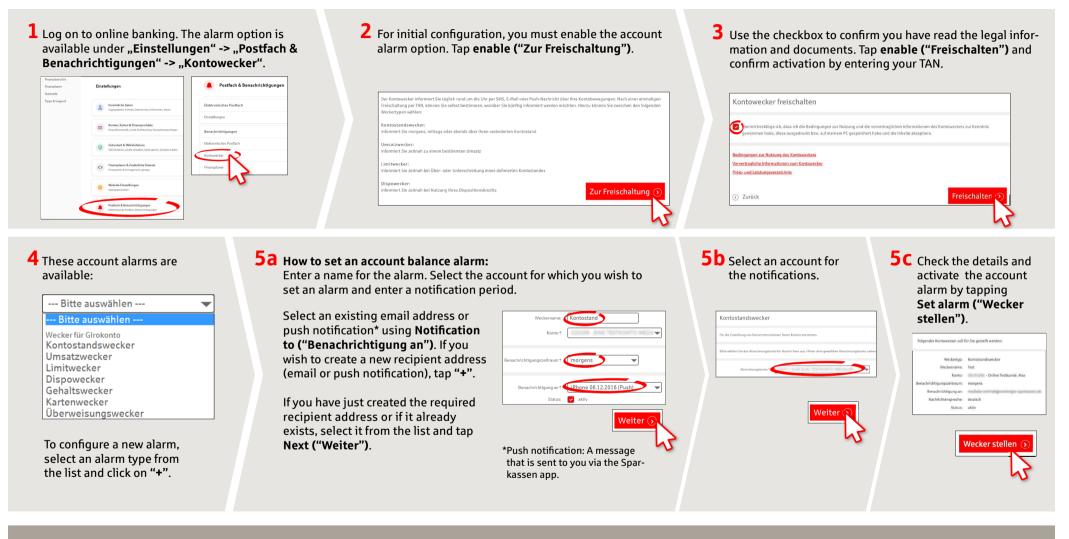

DO YOU HAVE ANY QUESTIONS ABOUT THE ACCOUNT ALARM?

Central service call number: You can contact us under +49 7851 860 0 Mon – Fri from 8 am – 6 pm.

Further information about is available at: www.sparkasse-kehl.de

Our branches https://www.sparkasse-kehl.de/de/home/toolbar/filialen.html

## Account alarm: Configure in just a few steps

www.sparkasse-kehl.de

Sparkasse Hanauerland

6 How to set an turnover alarm: Select turnover alarm ("Umsatzwecker") from the list. Enter a name for the alarm and the required details. Follow steps 5a to 5c. 7 How to set a limit alarm: Select limit alarm ("Limitwecker") from the list (see step 4). Enter a name for the limit alarm and the required details. Follow steps 5a to 5c.

| Umsätze                                                                                           | Neuer: Limitwecker                                                                                     |
|---------------------------------------------------------------------------------------------------|----------------------------------------------------------------------------------------------------|
| Umsatzwecker<br>Der Umsatzwecker informiert Sie zeitnah über nachfolgend zu definierende Umsätze. | Weckername*                                                                                            |
| Weckername * MAX ONLINE TESTKUNDE                                                                 | Bitte geben Sie mindestens ein Kontostandslimit inklusive Soll oder Haben ein Limitüberschreitung: EUR |

8 The alarm overview (Weckerübersicht) allows you to edit and delete your alarms as required.

| Konto                      |              |                                                   |             |                    |                 |
|----------------------------|--------------|---------------------------------------------------|-------------|--------------------|-----------------|
| Name                       | Тур          | Adresse                                           | Status      |                    |                 |
| umsatz                     | Umsatzwecker | madalar seriristagsereirigin-<br>sperkassen de    | Nicht aktiv |                    | —— View details |
| Gehalt                     | Umsatzwecker | ********0744                                      | aktiv       | <i>i</i> 🖉 🗎 –     | — Edit          |
| Dispo                      | Limitwecker  | mediale-sertristagi-sentrisgis-<br>sparkasseri.de | aktiv       | (i) ( <b>(i</b> )) | — Delete        |
| <ul> <li>Zurücl</li> </ul> | k            |                                                   |             | 😨 Druckansicht     |                 |

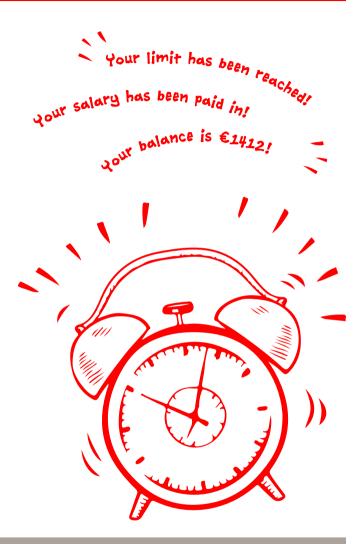

DO YOU HAVE ANY QUESTIONS ABOUT THE ACCOUNT ALARM?

Central service call number: You can contact us under +49 7851 860 0 Mon–Fri from 8 am – 6 pm.

Further information about is available at: www.sparkasse-kehl.de

Our branches https://www.sparkasse-kehl.de/de/home/toolbar/filialen.html